## **UNIVERSITY OF TWENTE.**

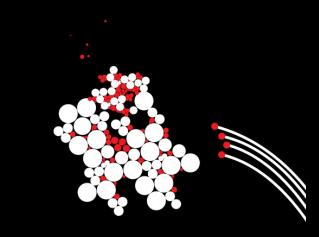

# An Introduction to the UT Beamer Theme

Jasper Goseling Stochastic Operations Research Group, University of Twente

September 16, 2011

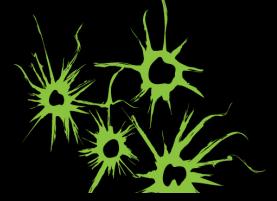

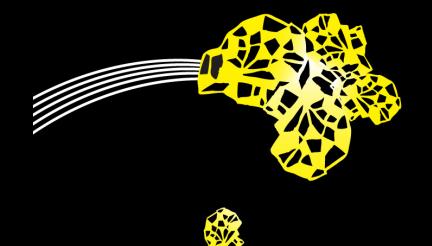

Make sure that the following files are available to tex

- $\blacktriangleright$  beamerthemeut.sty
- $\blacktriangleright$  beamerthemeutresources.pdf

(One way to make them available to tex is to put them in a directory together with your tex file.)

## A Minimal Example

```
\documentclass{beamer}
\usetheme{ut}
\title[UT Beamer]{A UT Beamer Theme}
\author[J.~Goseling]{Jasper Goseling}
\institute[UT-EWI-SOR]{Stochastic Operations Research
 Group,\\ University of Twente}
\date[12-05-2011]{May 12, 2011}
\begin{document}
\maketitle
\begin{frame}\frametitle{Title}
Content.
\end{frame}
\end{document}
```
Compile with xelatex or pdflatex. If compiled with xelatex (recommended) the Arial Narrow truetype/opentype font needs to be available.

- $\triangleright$  uttitlepage=[true,false], default true: If false, use the default Beamer title page
- $\triangleright$  titlepage=[A,B,C,D], default A: Select a title page layout, in particular background graphics
- $\triangleright$  euler=[true, false], default true: Selects Euler as the math font
- $\triangleright$  debug, not enabled by default: Draws boxes on the title page to facilitate layout

Example: \usetheme[titlepage=B,euler=false,debug]{ut}

The command \utbeamerset can be used to set additional options in the theme. Currently only the layout of the title page can be adjusted. The command can be issued in the preamble as:

\utbeamerset{optiona=valuea, optionb=valueb, optionc=valuec}

#### Layout of the Title Page

- $\blacktriangleright$  The title page consists of three boxes, A, B and C. Box A contains the title and subtitle. Box B contains the author names, affiliations and date. Box C contains the titlegraphic. The boxes are positioned absolutely on the page. The position and the size of the boxes can be adjusted with the \utbeamerset command. Box A has top left coordinate (tpboxax,tpboxay), width tpboxawd and height tpboxaht. All sizes and positions are in mm.
- $\triangleright$  Overview of all options that can be used in \utbeamerset: tpboxax, tpboxay, tpboxawd, tpboxaht, tpboxbx, tpboxby, tpboxbwd, tpboxbht, tpboxcx, tpboxcy, tpboxcwd, tpboxcht.
- $\triangleright$  By default the boxes themselves are not visible. By using the option debug (\usetheme[debug]{ut}) the boxes are visible, faciliting the layout.

Use xelatex to get Arial fonts.

Feedback is greatly appreciated. Jasper Goseling (j.goseling@utwente.nl)

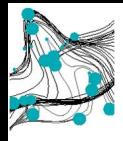

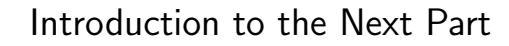

A list

- $\blacktriangleright$  First item
- $\blacktriangleright$  Second item

A Block

Content of the block.

$$
\alpha, \beta, \gamma, 1, 2, 3, \int_a^b f(x) dx, \sum_{i=1}^N \mathbb{E}[X].
$$